*Ville Ponti (Va) – 18 settembre 2012*

# **I CONTRATTI DI LOCAZIONE: LA REGISTRAZIONE TELEMATICA**

# **I CONTRATTI DI LOCAZIONE**

Tutti i contratti di locazione di beni immobili (compresi quelli relativi a fondi rustici e quelli stipulati dai soggetti passivi Iva) devono essere obbligatoriamente registrati dall'affittuario (conduttore) o dal proprietario (locatore), qualunque sia l'ammontare del canone pattuito, versando le imposte dovute.

Il termine per la registrazione del contratto di locazione è di **30 giorni** dalla data di stipula o dalla sua decorrenza (se anteriore).

Non si è obbligati alla registrazione del contratto se la sua durata non supera i 30 giorni complessivi nell'anno.

Per la registrazione dei contratti sono previste due tipologie di tassazione:

- **regime ordinario**: si applica per tutti i contratti di locazione da chiunque stipulati.  $\bullet$ Per la registrazione è obbligatorio il versamento delle imposte di registro e di bollo. I proventi sono soggetti alle Imposte dei Redditi.
- **regime sostitutivo**: si applica soltanto sui contratti di locazione ad uso abitativo stipulati al di fuori dell'esercizio d'impresa, arte e professione (restano escluse, quindi, le società e gli enti non commerciali). È un regime facoltativo e la scelta spetta soltanto al locatore. La registrazione, a differenza del regime ordinario, non è soggetta ad imposta di registro e di bollo. I proventi delle locazioni sono soggetti ad un'imposta sostitutiva dell'IRPEF e delle addizionali regionali e comunali (cedolare secca).

## **LE MODALITA' DI REGISTRAZIONE**

Il contratto di locazione può essere registrato:

- [con modalità tradizionale \(cartacea\):](http://www.agenziaentrate.gov.it/wps/content/nsilib/nsi/home/cosadevifare/registrare/contratto+di+locazione/scheda+informativa+contratto+locazione/come+registrare+in+ufficio+contr_locazione) è necessario compilare il ["modello 69](http://www.agenziaentrate.gov.it/wps/content/nsilib/nsi/home/cosadevifare/registrare/contratto+di+locazione/modello_istruzioni+contr_locazione)" per la registrazione dopo avere effettuato il versamento dell'imposta di registro (regime ordinario) e aver assoggettato il contratto all'imposta di bollo e recarsi presso un ufficio dell'Agenzia delle Entrate. Le parti contraenti devono calcolare il tributo e versarlo presso qualsiasi Agente della Riscossione, banca o ufficio postale. I contribuenti che, invece, hanno deciso di optare per il regime della cedolare secca devono, compilando sempre il modello 69 da consegnare in ufficio, indicare nel contratto la scelta per il nuovo regime sostitutivo;
- [con modalità telematica \(on line\):](http://www.agenziaentrate.gov.it/wps/content/nsilib/nsi/home/cosadevifare/registrare/contratto+di+locazione/scheda+informativa+contratto+locazione/come+registrare+direttamente+contr_locazione) è obbligatoria per i possessori di **oltre 10**   $\bullet$ **immobili** (a seguito dell'entrata in vigore della Legge del 26 aprile 2012 n. 44) e facoltativa per gli altri contribuenti;
- [incaricando un intermediario abilitato](http://www.agenziaentrate.gov.it/wps/content/nsilib/nsi/home/cosadevifare/registrare/contratto+di+locazione/scheda+informativa+contratto+locazione/come+registrare+tramite+intermediario-delegato+contr_locaz) : è obbligatoria a seguito dell'entrata in vigore della Legge del 26 aprile 2012 n. 44 nel caso in cui i contraenti si siano avvalsi dei servizi delle agenzie immobiliari. L'intermediario deve rilasciare, nel momento in cui assume l'incarico, una dichiarazione, datata e sottoscritta, con cui si impegna a provvedere

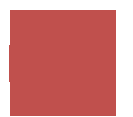

telematicamente alla registrazione del contratto e all'esecuzione dei pagamenti delle imposte relative.

Inoltre deve successivamente consegnare ai contraenti copia della ricevuta di avvenuta registrazione e del pagamento delle imposte.

## **LA REGISTRAZIONE TELEMATICA**

Per poter utilizzare la modalità di registrazione telematica innanzitutto è necessario ottenere l'abilitazione al servizio **"Entratel"** (numero verde 848.836.526 – http//assistenza.finanze.it/) dell'Agenzia delle Entrate:

**"Entratel"** è dedicato ai soggetti obbligati alla trasmissione telematica di dichiarazioni ed atti:

- I contribuenti, le società e gli enti che devono presentare la dichiarazione dei sostituti d'imposta (mod. 770) per più di 20 soggetti.
- Intermediari (professionisti del settore tributario, CAF e associazioni di categoria) per la presentazione telematica delle dichiarazioni.
- Poste Italiane spa, per le proprie dichiarazioni e per quelle presentate, secondo la normativa vigente, dai contribuenti agli sportelli.
- Società che trasmettono per conto delle società del gruppo cui fanno parte.  $\bullet$
- Amministrazioni dello Stato.
- **Intermediari e soggetti delegati per la registrazione telematica dei contratti di locazione e di affitto immobili.**

Per ottenere l'abilitazione è necessario presentare o inviare l'apposita domanda, corredata di richiesta di pre-iscrizione, ad un qualsiasi ufficio locale dell'Agenzia delle Entrate competente sul territorio in cui ricade il domicilio fiscale dell'interessato.

Occorre pertanto procedere come di seguito indicato:

- a. richiedere la pre-iscrizione al servizio;
- b. stampare l'esito della pre-iscrizione mediante la funzione "Stampa allegato per ufficio";
- c. compilare la domanda cartacea di abilitazione;
- d. presentare la domanda all'ufficio dell'Agenzia delle Entrate competente per territorio, allegando la stampa di cui al punto b..

#### **I PROGRAMMI APPLICATIVI**

I programmi applicativi disponibili per gli agenti immobiliari sono i seguenti:

["Contratti di locazione"](http://www.agenziaentrate.gov.it/wps/content/nsilib/nsi/home/cosadevifare/registrare/contratto+di+locazione/compilazione+e+invio/sw+compilazione+contr_locazione) : programma per la compilazione e la registrazione dei contratti di locazione (tutte le tipologie) e il versamento delle imposte di registro e bollo.

["Siria"](http://www.agenziaentrate.gov.it/wps/content/nsilib/nsi/home/cosadevifare/versare/cedolare+secca+contratto+di+locazione/compilazione+e+invio+cedolare+secca/sw+compilazione+cedolare+secca) : un programma per la registrazione del contratto di locazione ad uso abitativo e contestuale opzione per la cedolare secca (regime sostitutivo).

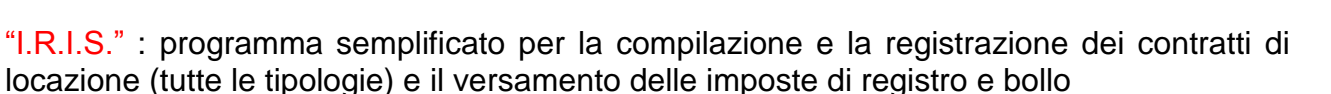

## **Il software denominato "CONTRATTI DI LOCAZIONE"**

Il software "Contratti di locazione", è composto di due distinte applicazioni:

- Registrazione telematica dei contratti di locazione
- Pagamenti successivi alla registrazione

Dato che il file creato per la richiesta di registrazione deve essere sottoposto al controllo E autenticato dall'intermediario prima di poter essere inviato, è necessario installare anche i "programmi di controllo" relativi alla "registrazione dei contratti di locazione", alla "registrazione delle denunce cumulative dei contratti di affitto di fondi rustici" e ai "pagamenti successivi alla registrazione".

In particolare, gli utenti Entratel dovranno utilizzare la funzione "Controlla" e successivamente autenticare il file.

Per gli utenti professionali, il software "Contratti di locazione" è la soluzione ideale per procedere alla registrazione di un contratto di affitto e per gli adempimenti successivi.

#### **Il software denominato "S.I.R.I.A."**

Il software "S.i.r.i.a." consente la registrazione del contratto di locazione con l'esercizio dell'opzione per la cedolare secca; può essere utilizzato sia da chi intende provvedere direttamente alla registrazione di un contratto di locazione con esercizio dell'opzione per la cedolare secca sia dagli intermediari che provvedono alla registrazione per conto di terzi.

E' una procedura semplificata. È sufficiente, infatti, indicare i dati del locatore, del conduttore, dell'immobile, del canone di locazione e la durata del contratto.

L'applicazione può essere utilizzata per la registrazione del contratto di locazione solo se:

- il numero dei locatori (proprietari) e dei conduttori (affittuari) non è superiore a tre e tutti i locatori esercitano l'opzione per la cedolare secca ;
- si è in presenza di una sola unità abitativa con un massimo di tre pertinenze e gli immobili locati devono essere censiti con attribuzione di rendita ;
- il contratto contiene esclusivamente il rapporto di locazione, pertanto non deve  $\bullet$ contenere pattuizioni ulteriori ( es. prestazione di fidejussione da parte di terzi, locazione congiunta di immobili abitativi e strumentali) ;
- $\bullet$ il contratto deve essere stipulato tra persone fisiche che non agiscono nell'esercizio di un'impresa, arte o professione.

Nel caso in cui non si rientri nelle casistiche indicate uno dei contraenti dovrà provvedere alla registrazione del modello in forma cartacea tramite la compilazione del "modello 69" e l'accesso per la consegna presso l'Ufficio dell'Agenzia delle Entrate competente.

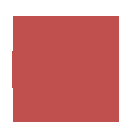

Nel caso sia intervenuta un agente immobiliare ed il contratto non rientri nelle casistiche previste per l'utilizzo del software "s.i.r.i.a.", dato che gli agenti sono oggi impossibilitati alla presentazione del modello in forma cartacea, egli ha al momento come unica soluzione l'utilizzo del software "Contratti di Locazione", ponendo attenzione a selezionare le opzioni "contratto esente da imposte" e "contratto esente da bollo" e avendo cura di indicare nella parte relativa al testo del contratto (nelle sezioni editabili) l'assoggettamento del medesimo al regime della cedolare secca).

### **Il software denominato "I.R.I.S."**

Il software "I.r.i.s." consente la registrazione del contratto di locazione e il versamento delle imposte di registro e di bollo.

Iris è una procedura semplificata nella quale è sufficiente indicare i dati del locatore, del conduttore, dell'immobile, del canone di locazione, la durata del contratto e gli estremi del conto corrente bancario o postale su cui addebitare le imposte.

L'applicazione può essere utilizzata per la registrazione del contratto di locazione solo se:

- $\bullet$ il numero dei locatori (proprietari) e dei conduttori (affittuari) non è superiore a tre ;
- si è in presenza di una sola unità abitativa con un massimo di tre pertinenze e tutti gli immobili devono essere censiti con attribuzione di rendita;
- il contratto contiene esclusivamente il rapporto di locazione, pertanto non deve  $\bullet$ contenere pattuizioni ulteriori ( es. prestazione di fidejussione da parte di terzi, locazione congiunta di immobili abitativi e strumentali) ;
- il contratto deve essere stipulato tra persone fisiche che non agiscono nell'esercizio  $\bullet$ di un'impresa, arte o professione ;
- il contratto non dà diritto alla riduzione della base imponibile per l'applicazione  $\bullet$  . dell'imposta di registro (es. contratto di locazione a canone concordato per alloggi che si trovano in uno dei Comuni ad elevata "tensione abitativa") .

*Dr. Paolo Colombo & Avv. Alessandra Airoldi – Dottori Commercialisti e Avvocati Associati* 

Via G.Bassetti n.18 - 20027 Rescaldina (MI) E-mail: [rescaldina@studiocolai.it](mailto:rescaldina@studiocolai.it) Tel. 0331 577797 Fax 0331 577690

Via G.Garibaldi n.23 - 21053 Castellanza (VA) E-mail: [castellanza@studiocolai.it](mailto:castellanza@studiocolai.it) Tel. 0331 505724 Fax 0331 507329